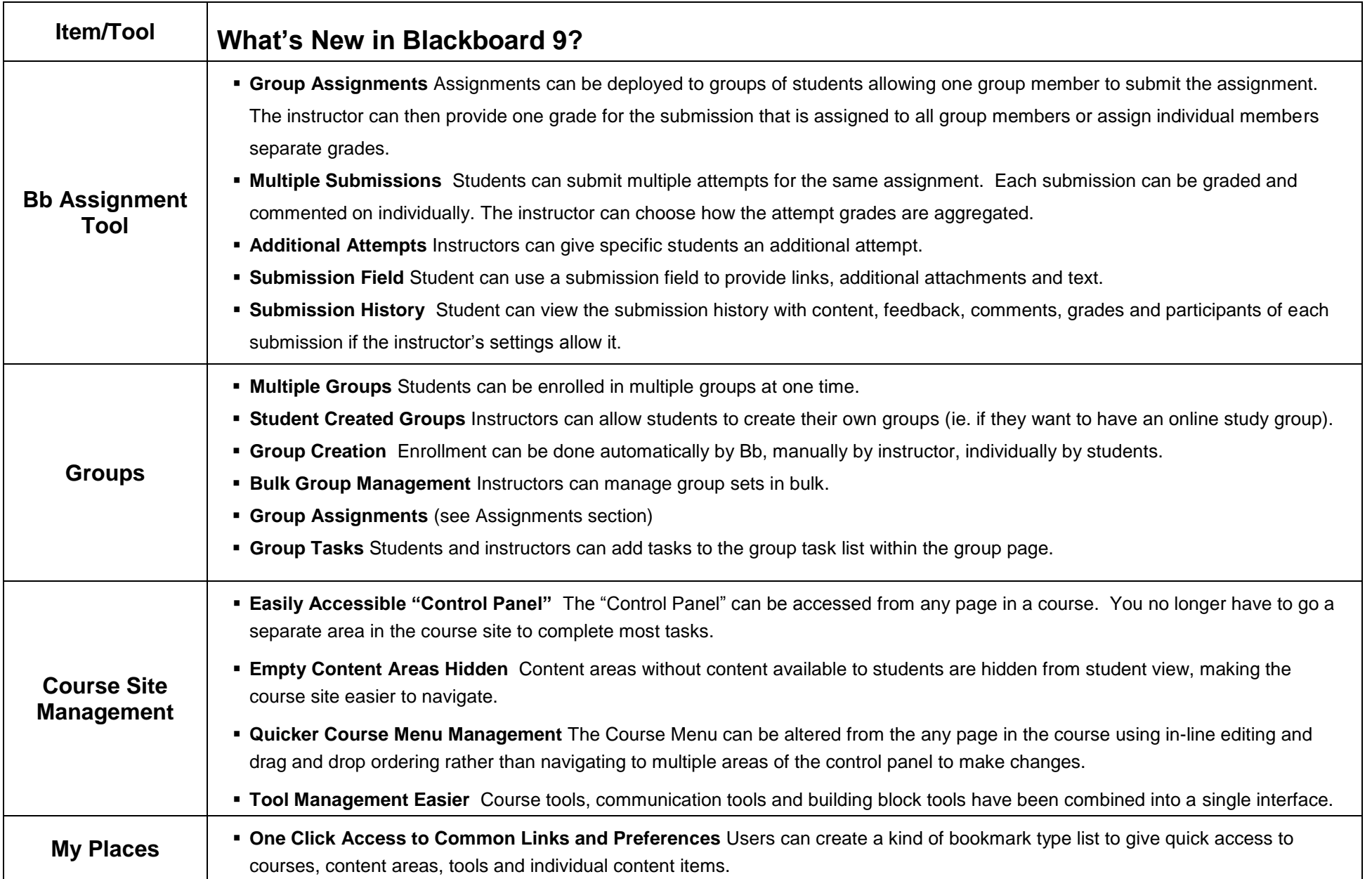

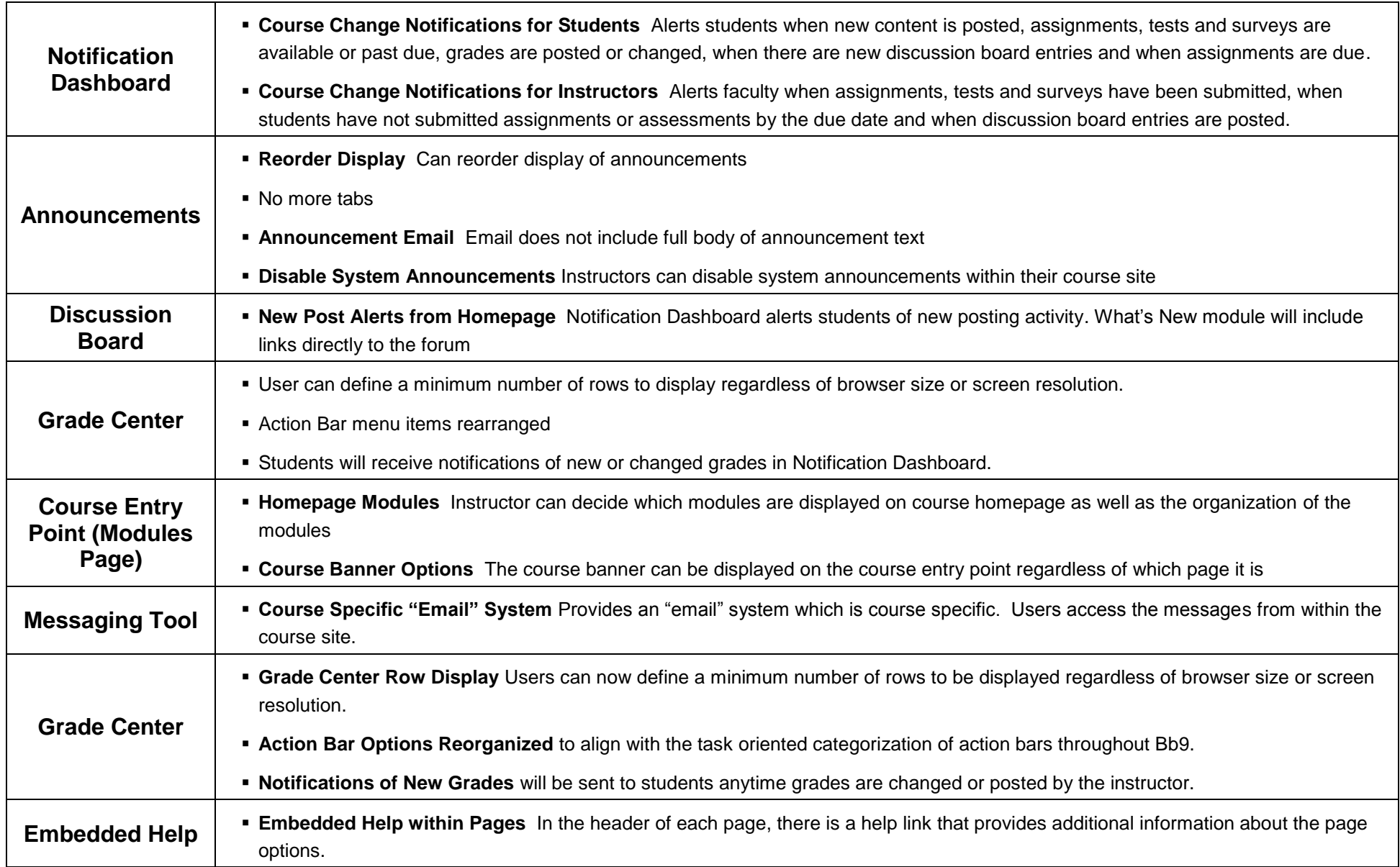

## **More information**

- Current Blackboard 9 Support Site: <http://www.umkc.edu/ia/its/support/blackboard9/faculty/>
- Blackboard 8 Support Site (will become Bb 9 Support Site May 15):<http://www.umkc.edu/ia/its/support/blackboard/faculty/index.asp>
- Instructional Technology Services: 816.235.6700 | [its@umkc.edu](mailto:its@umkc.edu) |<http://www.umkc.edu/ia/its>
- ITS Training Opportunities: <http://www.umkc.edu/ia/its/support/training/>